Je soutiens le Logiciel Libre April Planète Techno-collège

## **Pas à pas - Insérer une carte OpenStreetMap sur votre site - Nouvelle-Techno.fr**

- VEILLE -

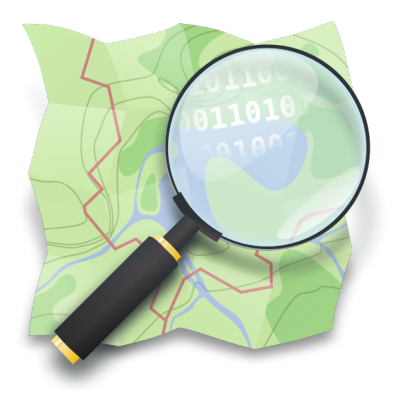

Date de mise en ligne : vendredi 22 novembre 2019

**Copyright © TECHNO-COLLEGE & VEILLE - Tous droits réservés**